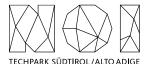

NOI A.G. / S.p.A. Roberto Cavaliere r.cavaliere@noi.bz.it T +39 0471 066 676

Bolzano, 23.11.2021

# Preliminary market consultation and contextual request for quote

Dear supplier,

**NOI SpA** intends to initiate a preliminary market consultation pursuant to art. 20 of LP no. 16/2015 and art. 40 of Directive 2014/24/EC for the continuous implementation of the Open Trip Planner (OTP) routing engine and related web application (<a href="https://journey.opendatahub.bz.it">https://journey.opendatahub.bz.it</a>), which implements a first prototype of Mobility-as-a-Service (MaaS) application in South Tyrol based on the real-time data provided by the Open Data Hub. More information and specifications about the aforementioned project and this market request are described in more detail in the Annex.

**NOI SpA** invites all interested economic operators to participate by filling in an expression of interest, **also in the form of a quote**, in relation to the products and requirements described in the Annex.

DEADLINE FOR THE DELIVERY OF THE QUOTE (10.12.2021): The quote is to be sent exclusively by e-mail to r.cavaliere@noi.bz.it

Best regards Roberto Cavaliere

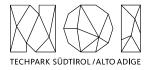

# **ANNEX: Details of the preliminary market consultation**

| 1. Open Data Hub                                 | 2 |
|--------------------------------------------------|---|
| 2. Component specification                       | 2 |
| 3. Modalities and guidelines for the development | 4 |
| 4. Contents and evaluation of proposals / quotes | 8 |
| 5. Invoicing procedures                          | 8 |
| 6. Transfer of rights                            | 9 |

## 1. Open Data Hub

The Open Data Hub is an open-source platform developed by NOI in cooperation with a large number of local public and private stakeholder, which aims to open up and made available machine-readable data related to different sectors. The goal is to promote research and development activities based on the usage of such data, so that the full potential beyond its usage can be exploited and innovative products and services can be created and put on the market. For a comprehensive and up-to-date overview of the Open Data Hub, its community and the datasets available so far please refer to the official project web site: <a href="https://opendatahub.bz.it/">https://opendatahub.bz.it/</a>

## 2. Component specification

Within the Open Data Hub projects different demonstration applications have been built during the past years so to facilitate the visualization of the available data and the understanding of its usage potential. Not only: through the implementation of an OTP instance not only raw data is made available through APIs, but also enhanced and richer functionalities are made available for third-party applications developers. In particular, the OTP routing engine integrates the real-time data provided by the Open Data Hub, calculates the graph on top of it and exposes on its turn an API for requesting results for certain trip results, which can be provided also in an inter-modal form, e.g. through combination of several transportation means. The following figure explains from a high-level perspective the architecture implemented – an activity which was mainly carried in the scope of the EU-funded project MENTOR¹. The OTP routing engine can be actually considered as part of the Open Data Hub environment and is going to become an important component since it does not gives access to its data and elaborations in a more application-oriented way, but also allows to expose the data through standard open interfaces, like for example GBFS² for the bike sharing data.

<sup>&</sup>lt;sup>1</sup> For more information please go the project web site: <a href="https://www.comune.merano.bz.it/it/Progetto\_MENTOR">https://www.comune.merano.bz.it/it/Progetto\_MENTOR</a>

<sup>&</sup>lt;sup>2</sup> GBFS stands for General Bike Feed Specification and is a protocol introduced by Google for the sharing of real-time information of bike sharing services. For more information: <a href="https://github.com/NABSA/gbfs">https://github.com/NABSA/gbfs</a>

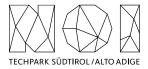

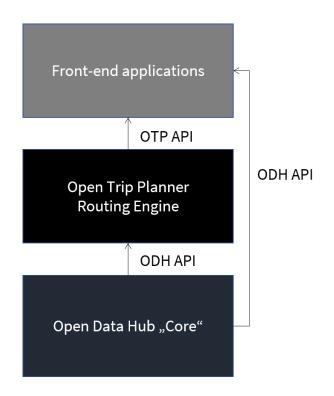

The OTP software (comprehensive of both the routing engine as well as a demonstrative web application, that is made available at the link <a href="https://journey.opendatahub.bz.it">https://journey.opendatahub.bz.it</a>, is open source and it's available on github at the following link <a href="https://github.com/noi-techpark/odh-mentor-otp">https://github.com/noi-techpark/odh-mentor-otp</a>

The market survey therefore covers the activity of continuous implementation of this OTP implementation, both as far the design and the implementation of new features is concerned. This covers both the back-end and front-end part of the development. The activities could also include the possibility to install a new version of the routing engine, since the OTP community is very active in releasing new versions of the OTP stack. More information can be found on the official page of the OTP project: <a href="https://www.opentripplanner.org/">https://www.opentripplanner.org/</a>

The activity requested is expected to be "on-demand", e.g. as a function of the availability of new datasets (i.e. new mobility services connected) and elaborations that could be shown. Therefore, the most suitable way to formalize the partnership is in the form of an open contract, based on predefined hourly rates. The following workflow is expected:

- 1. Request by NOI to implement a certain feature / system upgrade
- 2. Effort estimation by the supplier (in hours) for the design (when applicable, in case of front-end developments) <u>and</u> implementation work
- 3. Evaluation and acceptance by NOI (allocation of the hours from the total amount of hours specified in the contract)
- 4. Feature design (when applicable)
- 5. Feature implementation / system upgrade

Please note that the design proposals' consolidation may also involve other parties, like e.g. the communication responsible at NOI as well as other suppliers involved in parallel developments. The following requirements on how the implementation is going to be organized apply after the decision to implement a certain feature (i.e. after step 3).

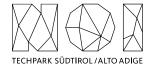

## 3. Modalities and guidelines for the development

The development of the activities covered by this market survey will follow the agile method (scrum). Two weeks sprint sessions are scheduled, unless otherwise agreed during the kick-off meeting with the core team of NOI S.p.A.

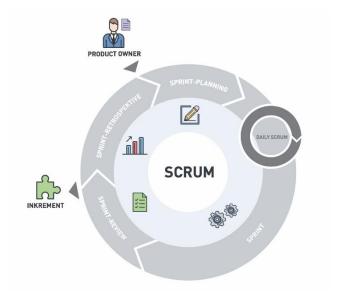

The software development will take place in three phases/environments:

- development environment: this environment is on supplier's infrastructure and is used during the development of the software components;
- testing environment: on infrastructure made available from NOI Techpark. This environment is used in order to test the new working versions of the software components. For the publication of the new versions a Continuous Integration (Jenkins) pipeline will be developed by the NOI team. For this reason, the new versions of the code will have to be "committed" to a dedicated Git Repository according to the instructions provided by the team of the NOI Techpark;
- **production environment**: on infrastructure made available from NOI Techpark. After the testing phase, as soon as the software produced is considered sufficiently stable, the software will be integrated in the production environment. Also, this process is managed automatically with Continuous Integration pipelines.

To coordinate the project NOI S.p.A. will use a Kanban Board in Github. Each functionality or issue will be described by NOI S.p.A. in Github and put on the Kanban Board. The Kanban Board will have the following columns:

- **Backlog**: contains all issues that are on hold and have to be discussed during the next sprint meeting with the supplier;
- **ToDo**: contains all issues that have to be concluded in the actual sprint;
- In Progress: contains all issues where the is working on;
- **To Review**: contains all issues where NOI Techpark has to make some reviews and that has to be reviewed during the sprint meeting.

All issues in the Kanban, but the one in Backlog, have to be assigned to the user that has to make the next step (e.g. the issues in ToDo will be assigned to the developer who has to develop the functionality, the issue in ToReview will be assigned to the tester, etc.). The supplier will have access to the project Kanban board and will have to check it regularly.

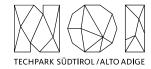

In order to allow the NOI S.p.A. team to properly review and test the code, for each issue in the ToDo lane the service provider has to send a pull request to the development Branch of the repository at least 5 working days before the sprint meeting.

In order to allow a better integration with the systems already in use by NOI Techpak it is required to implement all software components, where possible, using the technologies that are already in use by the Open Data Hub project. These technologies are described in the technical documentation, available at the following link:

#### https://docs.opendatahub.bz.it/

The source code has to be uploaded to the Git repositories provided by NOI Techpark. During the upload the service provider has to take particular attention to the following aspects:

- do not commit usernames or passwords. NOI Techpark uses Jenkins technology to build the code which implements password ingestion based on special keywords in the source code;
- well document the code describing at least:
  - o the general architecture of the system;
  - o the list of the licences of all the libraries used;
  - the installation process;
  - o all other useful information for people who want to fork or install and use the project.

As Open Data Hub we created some boilerplate repositories for the most common project type (es. Java project, Web Component, .Net Core project, etc.). In case you are starting a new project from scratch, before starting your project please look for the boilerplate that best fits your project and use it to initialize your repository

While you are documenting your code please consider that the official language of the Open Data Hub is English. So, the entire documentation, including the comments in the code, has to be in English. Moreover, you have to observe the following guidelines:

- use the right boilerplate of the README.md if exists;
- use only markdown or text (no binaries, no PDF, etc.);
- should be so detailed that a third person, without any connection to the developers can setup the project, run it and develop it further;
- Java Doc and similar tools for other languages should be as complete as possible;
- add the author tags incl. emails;
- README.md should be a good description of the project and should also have a usage instruction (boiler-plate does not consider that). Mainly because tools like \*\*npm\*\* use it as homepage for each project

In general, the documentation of the project (e.g. readme file, license file, etc.) should be done in order to allow third parties developers, who don't know anything about the project, to understand the whole project and also replicate, install or modify it without the need to get in contact with NOI S.p.A.

Therefore, the documentation (README.md) should include also:

- a short description that allows the user to understand the overall goal and functionalities of the project;
- Longer and detailed description that includes also:
  - o description of the different parts of the repository/application;
  - description of different parts of the project (also other repositories, if existing, and a link to them)
    and how this application is part of the overall project;

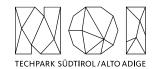

- external services/code/framework/software that are used including their licence and copyright information;
- detailed development setup instructions (including testing);
- detailed deployment setup instructions

In respect to the licensing and copyright information, the service provider has to follow the guidelines defined by the Reuse project:

#### https://reuse.software/

The service provider must provide code where the Reuse linter passes without errors and the licenses must be all compatible with each other.

As mentioned above the service provider, before each sprint meeting, will deliver the source code by making a Pull Request to the Development Branch of the repository Git provided by NOI S.p.A. at the beginning of the project. In general, the service provider has to observe the following guidelines to make the pull requests:

- at the beginning of each sprint the service provider will open a Pull Request (PR) with a prefix [WIP];
- during the sprint the service provider has to regularly push the commits to that PR in order to allow NOI S.p.A. to monitor the status of the project (additional information are available under <a href="https://opendata-hub.readthedocs.io/en/latest/contributors.html">https://opendata-hub.readthedocs.io/en/latest/contributors.html</a>);
- at the end of the sprint (at least 5 days before the sprint meeting) the service provider will close and send the Pull Request.

NOI S.p.A. will analyze the Pull Request before the meeting and eventually send feedback to the service provider. The minimal requirements for a Pull Request to get accepted are:

- the documentation must exist and be as complete as possible in respect to the status of the project
- commits must not contain credentials or any other sensible data
- contributions (e.g. documentation, comments, etc.) must be in english
- merge conflicts must be resolved by the contributor
- all Continuous Integration verifications must pass
- Pull request branches should possibly have a linear history, that is, they should not contain merge commits

During the development cycles the pull request comments and in general the issues and the dedicated Kanban board on Github (original repository) must be tracked by the service provider. The discussion about issues, pull requests, and other specific comments on the code development will be managed on Git in the project repository and NOT through email. That also involves moving user stories to the corresponding column in the Kanban and assigning them to the right user.

These paragraphs contain some guidelines that the service provider should follow while implementing the project:

- commits should contain a single thing/feature, not be too big and specially they should not be a combination of unrelated features or bug-fixes;
- each commit must be described: present tense and active (e.g. "Add logging to commons" not "commons will get logging now" and not "Added logging").

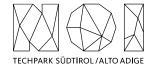

For the deployment of the project NOI S.p.A. will use its CI/CD infrastructure, for this reason it is important that the service provider includes in the documentation of the project the information about how the application should be deployed or updated by a CD pipeline. Therefore, the documentation should point out the following things:

- What parameters must be configured? Which ones are secrets and which are not?
- What services must be used? (e.g.. PostgreSQL database, S3, ..)
- What steps must be made to package the application/project so that it can be copied to the server?
- What steps must be made on the server after deploying? (ex. database migrations executing with special command)
- What must be adjusted on the server only once? (ex. cron job, shared folder)

All projects should include unit tests and the minimal requirements for the service provider are:

- setup a test infrastructure;
- write unit tests to cover the most important features;
- the minimal test coverage should be 20%;
- tests should mainly cover own business logic (even if minimal) and not third party API's / libraries

Finally, a test driven development is appreciated.

In case that within the project it is foreseen also the development or the change of APIs, the service provider should observe the following guidelines:

- all API calls must be documented in the README.md;
- Swagger UI should be used;
- in case of errors the API should return to the consumer valid and descriptive error messages;
- the API should be RESTful, if possible, but, in case of need, other formats will be considered. In case of non RESTful APIs the service provider should present to NOI S.p.A. enough documentation to allow NOI S.p.A. to decide whether to go on with the new technology or stick to RESTful;
- the API must include also:
  - o Response codes,
  - o HTTP methods,
  - o validity errors,
  - o logging: JSON format for production and plain-text for local development written to stdout

In case that the project foresees Access Control List management, the service provider should observe the following guidelines:

- every login to a webapp needs ACL;
- the passwords must be complex enough to be secure;
- Oauth 2.0 standard is required
- Session management for webapps should be present, logout after an inactivity time (the length of the inactivity time depends on the single projects and has to be agreed with NOI S.p.A.)

As an Access Management tool NOI S.p.A. uses Keycloak (<a href="https://www.keycloak.org/">https://www.keycloak.org/</a>) instance. More details are available at the following links:

https://docs.opendatahub.bz.it/en/latest/guidelines/authentication.html

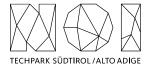

https://docs.opendatahub.bz.it/en/latest/guidelines/authentication.html#authentication-to-internal-infrastructure

NOI S.p.A. is using Docker (<a href="https://www.docker.com/">https://www.docker.com/</a>) to automate the deployment of the application and we strongly recommend to:

- use docker for local development;
- keep local docker setup, staging and production as similar as possible (these will be provided and updated by the NOI S.p.A. team).
- use environmental variables to configure different stages (i.e., .env files)

## 4. Contents and evaluation of proposals / quotes

The technical evaluation and economical quote shall be provided in a document that should not exceed 10 pages of documentation. The documentation can be provided in Italian, German or English language. Any collaboration with other companies and the presence of any subcontracts must be explicitly indicated. The quote shall be structured as follows:

- **Technical quote**: basically, a CV of the company and of the employees that will work on this project, which should preferably be explicitly mentioned. The focus should be put on the technical background for the design and implementation of applications in that domain. Previous and current experiences with OTP should be explicitly mentioned.
- **Economical quote**: should be provided in the form of hourly rates, which could be specific for each employee (or profile) proposed in the technical quote. For the estimation, please consider a relevant amount of hours (some hundreds).

The "best value for money" criterion is going to be followed for the evaluation and comparison of the proposals and to select the supplier. The publication of the present market survey has however not to be seen as an obligation for NOI S.p.A. for the assignment and execution of the requested activities.

### 5. Invoicing procedures

The invoicing of the activities concluded by the supplier will be sent to NOI S.p.A via electronic invoice only after the outputs produced have been successfully tested by NOI S.p.A. Before to proceed with the testing of the outputs, the supplier must provide to NOI S.p.A.:

- the entire documentation;
- if code development is planned, the code must be uploaded to the Git repository provided by NOI S.p.A;
- in the case of multimedia contents (e.g. photos, videos, illustrations, documents), the service provider has to upload it on specific platforms (e.g. Vimeo, Flickr, etc.) and provide the source files or open versions through appropriate file hosting services indicated by NOI S.p.A.

All invoices must include that the transaction is subject to the Split Payment discipline as mentioned in the art.17-ter del DPR 633/197 and must be issued exclusively in electronic format (Unique Office code: T04ZHR3).

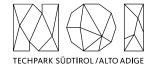

## 6. Transfer of rights

Where the creation of material subject to proprietary rights, including copyrights, sui generis data rights, and related rights, including solely of photographs, industrial design, all rights of economic exploitation arising from achieved results are reserved to NOI S.p.A., excepting those expressly excluded when the order is placed.

Further, if the material includes a software development project, all source code from libraries or other modules used in the realisation of an assignment and belonging to a third party must be released under an Open Source license (open-source.org/ licenses) in a manner compatible with the scope of the "outbound" software license, without requirement for adaptation, addition, cancellation or requests for permission from third parties on the part of NOI S.p.A. In the absence of any expressly indicated license, the terms of the GPL v3 or AGPL v3 (depending on the project type) license shall apply. The use of material belonging to third parties must be expressly declared at the time of the quote, or be easily and immediately understandable from the description of the project. In the event that code is developed during the realisation of this assignment, NOI S.p.A. will initiate a Git repository on which the supplier must develop and publish the source code.

If the material consists of data, creative works (drawings, literary works, cinematographic works, figurative art, photographs), industrial design or other material which are subject in whole or in part to the proprietary rights of a third party, the use of such material is permitted provided it is licensed under conditions compatible with the license under which said material will be published, if indicated. If no license is indicated, the material will be subject to conditions compatible with the Creative Commons Zero (CCO) license.